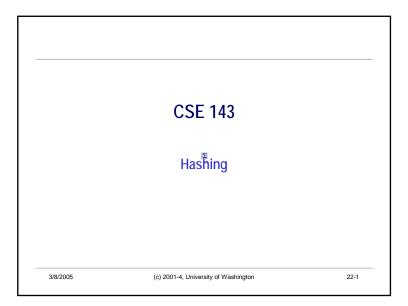

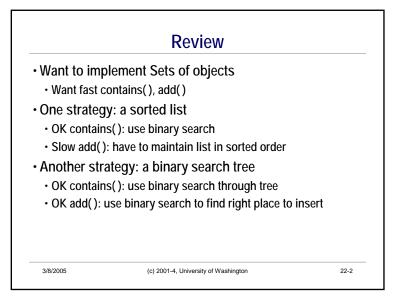

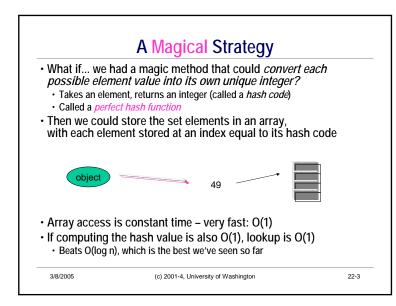

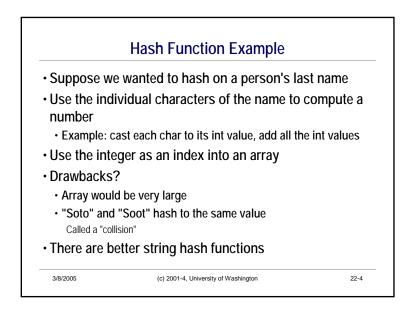

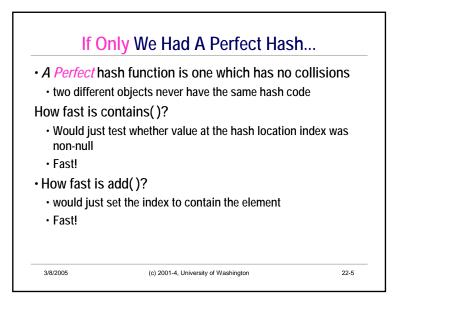

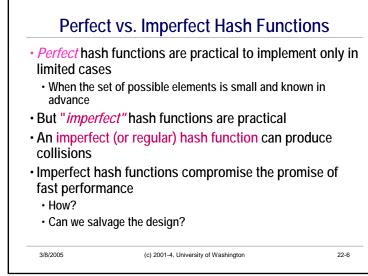

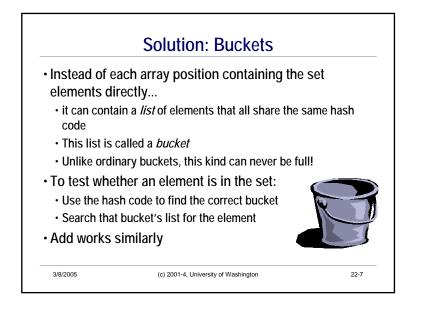

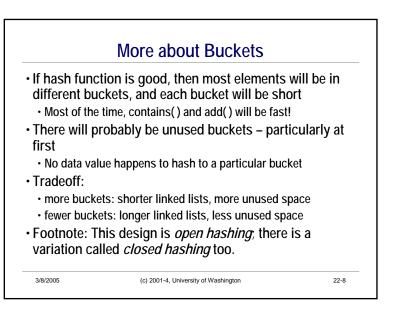

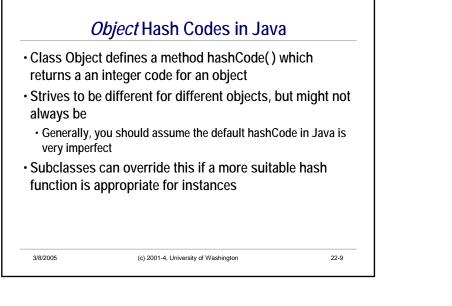

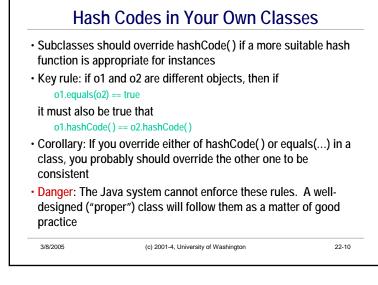

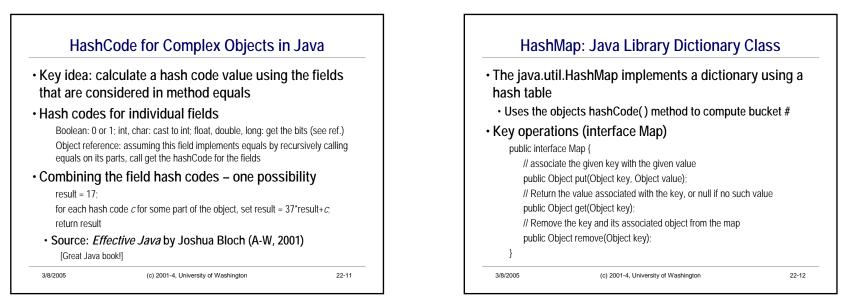

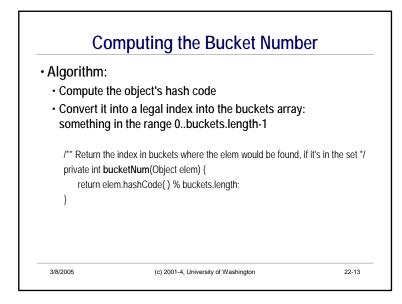

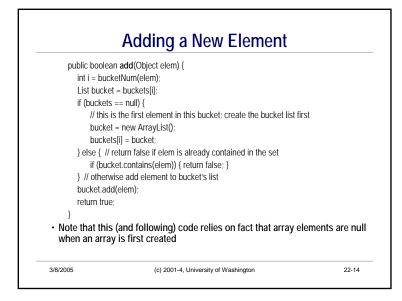

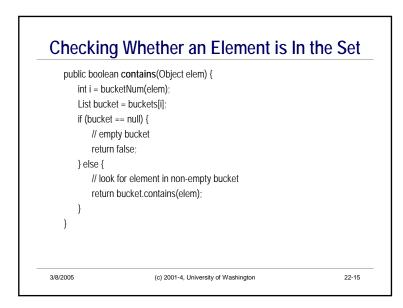

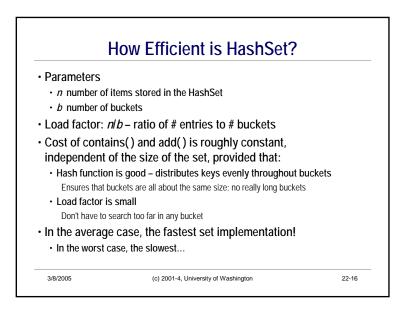

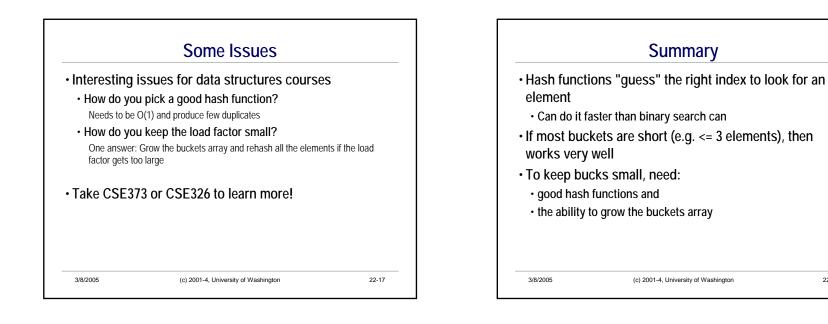

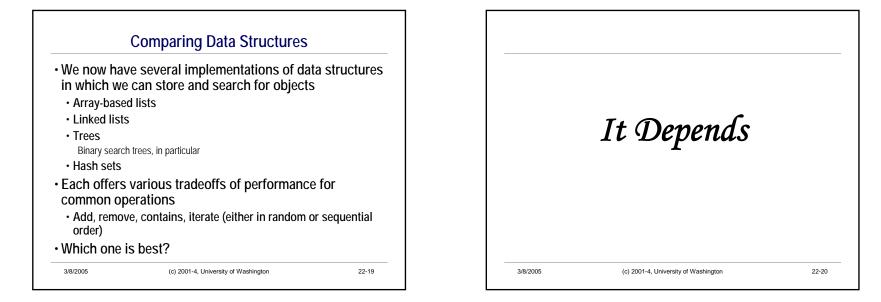

22-18